This is the Revision A verion of the <u>AnalogIn4 RoboBrick</u>. The status of this project is <u>finished</u>. This revision has been replaced by the <u>Revision B</u> version of this RoboBrick.

## **AnalogIn4 Robobrick (Revision A)**

## **Table of Contents**

This document is also available in **PDF** format.

- 1. Introduction
- 2. Programming
- 3. Hardware
  - ♦ 3.1 Circuit Schematic
  - ♦ 3.2 Printed Circuit Board
- <u>4. Software</u>
- 5. Issues

### 1. Introduction

The AnalogIn4 RoboBrick allows for the input of up to 4 analog voltages between 0 and 5 volts with a resolution of 8 bits.

A picture of the AnalogIn4-A RoboBrick is shown below:

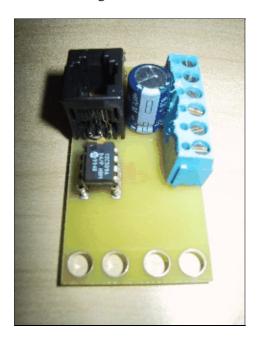

## 2. Programming

The AnalogIn4 RoboBrick is continuously reading the analog inputs from its four A/D pins. The controlling program can just read the results of the digital conversion, or it can have the result down converted into a single binary bit. Each pin has has a threshold high and threshold low register that is used for the down conversion. Whenever the digital conversion exceeds the high threshold register, the down coversion results in

#### AnalogIn4 RoboBrick (Revision A)

a 1. Whenever the digital conversion is lower than the low threshold register, the down conversion results in a 0. A hysterisis effect can be introduced by having some spread between the high and low threshold values.

After the down coversions to binary bits, the result is 4-bits of binary data. A complement mask can be used to selectively invert individual bits in the 4-bit data.

The AnalogIn4 RoboBrick supports <u>RoboBrick Interrupt Protocol</u> for those lines that are being used as inputs. The interrupt pending bit is set whenever the the formula:

$$L\&(\sim I) \mid H\&I \mid R\&(\sim P)\&I \mid F\&P\&(\sim I)$$

is non-zero, where:

- I is the current input bits XOR'ed with the complement mask (C)
- P is the previous value of I
- L is the low mask
- H is the high mask
- R is the raising mask
- F is the falling mask

and

- ~ is bit—wise complement
- | is bit-wise OR
- & is bit-wise AND

Once the interrupt pending bit is set, it must be explicitly cleared by the user.

In addition to the <u>common shared commands</u> and the <u>shared interrupt commands</u>, the AnalogIn4 RoboBrick supports following commands:

Read Pin

Read the 8-bit value for a particular pin.

Read Binary Values

Read and return the down convert binary values (after XOR'ing with complement mask.)

Read Raw Binary

Read and return the raw binary values without applying the complement mask.

Read Complement Mask

Read and return the complement mask.

Read High Mask

Read and return the high mask.

Read Low Mask

Read and return the low mask.

Read Raising Mask

Read and return the raising mask.

Read Falling Mask

Read and return the falling mask.

Set High Threshold

Set high threshold for a specified pin.

Set Low Threshold

Set low threshold for a specified pin.

#### AnalogIn4 RoboBrick (Revision A)

Read High Threshold

Read and return high threshold for a specified pin.

Read Low Threshold

Read and return low the shold for a specified pin.

Set Complement Mask

Set the complement mask.

Set High Mask

Set the high mask.

Set Low Mask

Set the low mask.

Set Raising Mask

Set the raising mask.

Set Falling Mask

Set the falling mask.

These commands are summarized in the table below:

| Command                 | Send/<br>Receive |   |   | Ву | /te | Val | lue |   |    | Discussion                                                                |
|-------------------------|------------------|---|---|----|-----|-----|-----|---|----|---------------------------------------------------------------------------|
|                         |                  | 7 | 6 | 5  | 4   | 3   | 2   | 1 | 0  |                                                                           |
| Read Pin                | Send             | 0 | 0 | 0  | 0   | 0   | 0   | b | b  | Read pin bb and respond with 8-bit value vvvvvvvv                         |
|                         | Send             | v | v | ν  | ν   | v   | ν   | v | ν  |                                                                           |
| Read Binary Values      | Send             | 0 | 0 | 0  | 0   | 0   | 1   | 0 | 0  | Return the binary values <i>abcd</i> (after XOR'ing with complement mask) |
|                         | Receive          | 0 | 0 | 0  | 0   | a   | b   | с | d  |                                                                           |
| Read Raw Binary         | Send             | 0 | 0 | 0  | 0   | 0   | 1   | 0 | 1  | Return the raw binary values <i>abcd</i> (no XOR with complement mask)    |
|                         | Receive          | 0 | 0 | 0  | 0   | a   | b   | c | d  |                                                                           |
| Read Complement<br>Mask | Send             | 0 | 0 | 0  | 0   | 1   | 0   | 0 | 0  | Return and return the complement mask <i>cccc</i>                         |
|                         | Receive          | 0 | 0 | 0  | 0   | c   | c   | c | c  |                                                                           |
| Read High Mask          | Send             | 0 | 0 | 0  | 0   | 1   | 0   | 0 | 1  | Return and return the high mask <i>hhhh</i>                               |
|                         | Receive          | 0 | 0 | 0  | 0   | h   | h   | h | h  |                                                                           |
| Read Low Mask           | Send             | 0 | 0 | 0  | 0   | 1   | 0   | 1 | 0  | Return and return the high mask <i>llll</i>                               |
|                         | Receive          | 0 | 0 | 0  | 0   | l   | l   | l | l  |                                                                           |
| Read Raising Mask       | Send             | 0 | 0 | 0  | 0   | 1   | 0   | 1 | 1  | Return and return the raising mask rrrr                                   |
|                         | Receive          | 0 | 0 | 0  | 0   | r   | r   | r | r  |                                                                           |
| Read Falling Mask       | Send             | 1 | 0 | 0  | 0   | 1   | 1   | 0 | 0  | Return and return the falling mask fffff                                  |
|                         |                  | 0 | 0 | 0  | 0   | f   | f   | f | f  |                                                                           |
| Read High Threshold     | Send             | 0 | 0 | 0  | 1   | 0   | 0   | b | +  | Read and return high threshold for pin bb of hhhhhhhhh                    |
|                         | Receive          | h | h | h  | h   | h   | h   | h | 11 |                                                                           |
| Read Low Threshold      | Send             | 0 | 0 | 0  | 1   | 0   | 1   | b | 1  | Read and return low threshold for pin bb of [11111111]                    |
|                         | Receive          | l | l | l  | l   | l   | l   | l | ι  |                                                                           |
| Set High Threshold      | Send             | 0 | 0 | 0  | 1   | 1   | 0   | b | b  | Set high threshold for pin bb to hhhhhhhh                                 |
|                         | Send             | h | h | h  | h   | h   | h   | h | h  |                                                                           |
| Set Low Threshold       | Send             | 0 | 0 | 0  | 1   | 1   | 1   | b | b  | Set low threshold for pin bb to llllllll                                  |
|                         | Send             | l | l | l  | l   | l   | l   | l | l  |                                                                           |
| Set Complement Mask     |                  | 1 | 0 | 1  | 0   | С   | c   | С |    | Set complement mask to cccc                                               |
| Set High Mask           | Send             | 0 | 1 | 0  | 0   | h   | h   | h | h  | Set high mask to hhhh                                                     |

| Set Low Mask           | Send    | 0 | 1 | 0 | 1 | l | l | l | l | Set low mask to <i>llll</i>                  |
|------------------------|---------|---|---|---|---|---|---|---|---|----------------------------------------------|
| Set Raising Mask       | Send    | 0 | 1 | 1 | 0 | r | r | r | r | Set raising mask to rrrr                     |
| Set Falling Mask       | Send    | 0 | 1 | 1 | 1 | f | f | f | f | Set falling mask to ffff                     |
| Read Interrupt Bits    | Send    | 1 | 1 | 1 | 0 | 1 | 1 | 1 | 1 | Return the interrupt pending bit $p$ and the |
|                        | Receive | 0 | 0 | 0 | 0 | 0 | 0 | e | p | interrupt enable bit $e$ .                   |
| Set Interrupt Commands | Send    | 1 | 1 | 1 | 1 | 0 | c | c | С | Set Interrupt Command ccc.                   |
| Shared Commands        | Send    | 1 | 1 | 1 | 1 | 1 | c | c | c | Execute common shared command ccc            |

## 3. Hardware

The hardware consists of a circuit schematic and a printed circuit board.

#### 3.1 Circuit Schematic

The schematic for the AnalogIn4 RoboBrick is shown below:

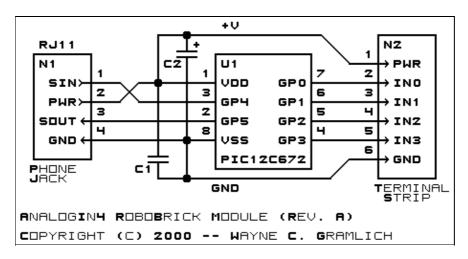

The parts list kept in a separate file — analogin4.ptl.

#### 3.2 Printed Circuit Board

The printed circuit board files are listed below:

analogin4 back.png

The solder side layer.

analogin4 front.png

The component side layer.

analogin4 artwork.png

The artwork layer.

analogin4.gbl

The RS-274X "Gerber" back (solder side) layer.

analogin4.gtl

The RS-274X "Gerber" top (component side) layer.

analogin4.gal

The RS-274X "Gerber" artwork layer.

3. Hardware 4

```
analogin4.drl
```

The "Excellon" NC drill file.

#### analogin4.tol

The "Excellon" tool rack file.

## 4. Software

The AnalogIn4 software is available as one of:

#### analogin4.ucl

The µCL source file.

#### analogin4.asm

The resulting human readable PIC assembly file.

#### analogin4.lst

The resulting human readable PIC listing file.

#### analogin4.hex

The resulting Intel<sup>®</sup> Hex file that can be fed into a PIC programmer.

## 5. Issues

The following issues have come up:

• Make holes bigger for terminal strips.

Copyright (c) 2000–2002 by Wayne C. Gramlich. All rights reserved.

4. Software 5

## AnalogIn4 RoboBrick (Revision A)

4. Software 6

## A. Appendix A: Parts List

```
# Parts list for AnalogIn4 RoboBrick (Rev. A)
#
C1: Capacitor10pF - 10 pF Ceramic Capacitor [Jameco: 15333]
C2: Capacitor2200uF - 2200 uF 6.3V Electrolytic Capacitor [Jameco: 133145]
N1: RJ11Female4_4.RBSlave - Female RJ11 (4-4) Phone Jack [Digikey: A9071-ND]
N2: TerminalStrip6.AnalogIn4 - 6 Junction Terminal Strip [2 Jameco: 189667]
U1: PIC12C672.AnalogIn4 - Microchip PIC12C672 [Digikey: PIC12C672-04/P-ND]
```

# **B. Appendix B: Artwork Layer**

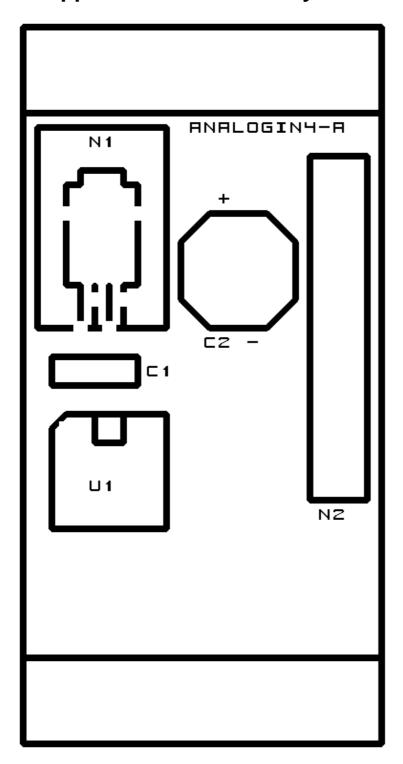

# C. Appendix C: Back (Solder Side) Layer

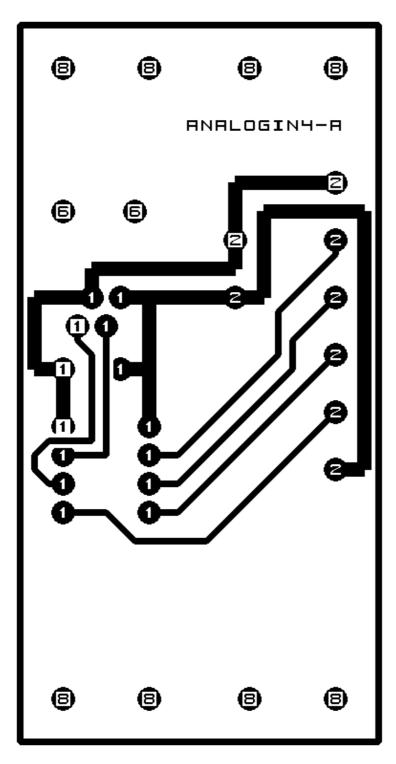

# D. Appendix D: Front (Component Side) Layer

8 8 8

ANALOGIN4-A

6 6 <sup>+</sup> 2

00 0

**A 9** 

. A 8

① **①** 

0 0 0 0

8 8 8